• Our efficient detection for malicious stealthy designs complements post-print quality control procedures Designs that fail safety operational efficient detection for

Score Map for All **Carries Connect Connect Connect Connect Connect connect connect connect connect any connect connect connect and the channel connect connect and the channel connect and the users without technical experti** find their designs of interest online in a timely manner  $\Box$ res of the intended oppose that the intended oppose the intended only mapped. The intended only mapped on the i

 $\frac{1}{2}$  $\frac{1}{2}$  shapes. Since  $\frac{1}{2}$  is a since  $\frac{1}{2}$  is a since  $\frac{1}{2}$  is a since  $\frac{1}{2}$  is a since  $\frac{1}{2}$  is a since  $\frac{1}{2}$  is a since  $\frac{1}{2}$  is a since  $\frac{1}{2}$  is a since  $\frac{1}{2}$  is a since  $\frac{1}{2}$ 

# **Scientific Impact:**

- Online classification and categorization of 3D printer networks (DSN'21)  $\overline{\phantom{a}}$
- Automated processing of 3D design files and their translation to relevant data structures (e.g., Octrees) for effective malicious defect detection Automated processing or.

• our automated and robust search algorithms for 3D designs will leverage and complement computer vision-based perception in other CPS domains

- Efficient search capabilities for 3D printer design files for design distribution and reuse purposes aren capapmeres for su gil inco ioi ucoigii<br>And repose rurnaces
- Detection of 3D printer design files by third-parties with malicious corruptions before printing STL design nter design
- Search support for partial sub-<br>component search with key words as well as 2D sketches Proposed work. The aforeport for partial sub-

- (e.g., robotics)
- 

• Edu: we worked with undergraduates on research; and **This section of the methodology used for classification of the methodology used for classification** student (admitted to Cornell) to verify if the verify verify with the search: and

## **Challenge:**

## **Broader Impact:**

- 
- 
- 

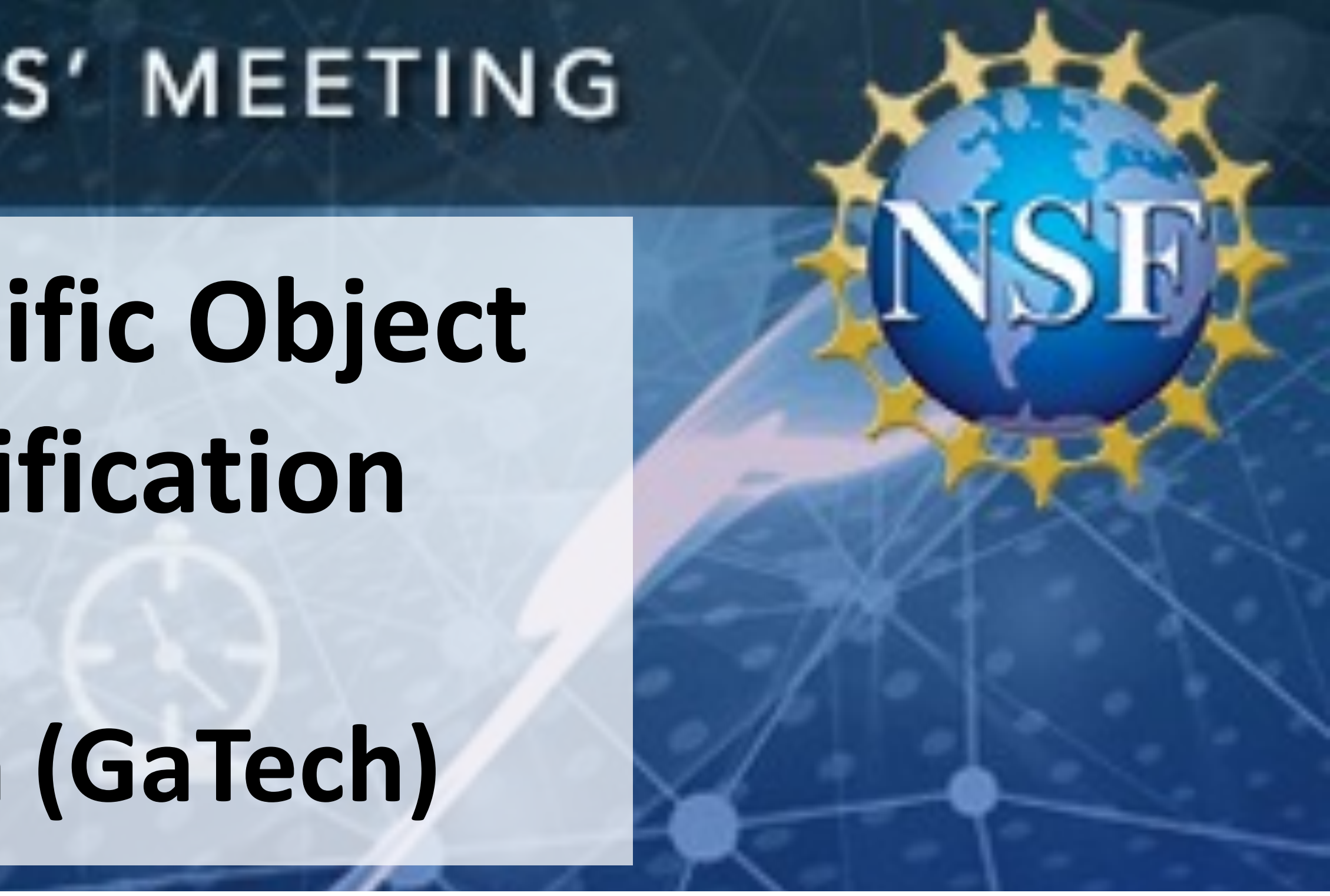

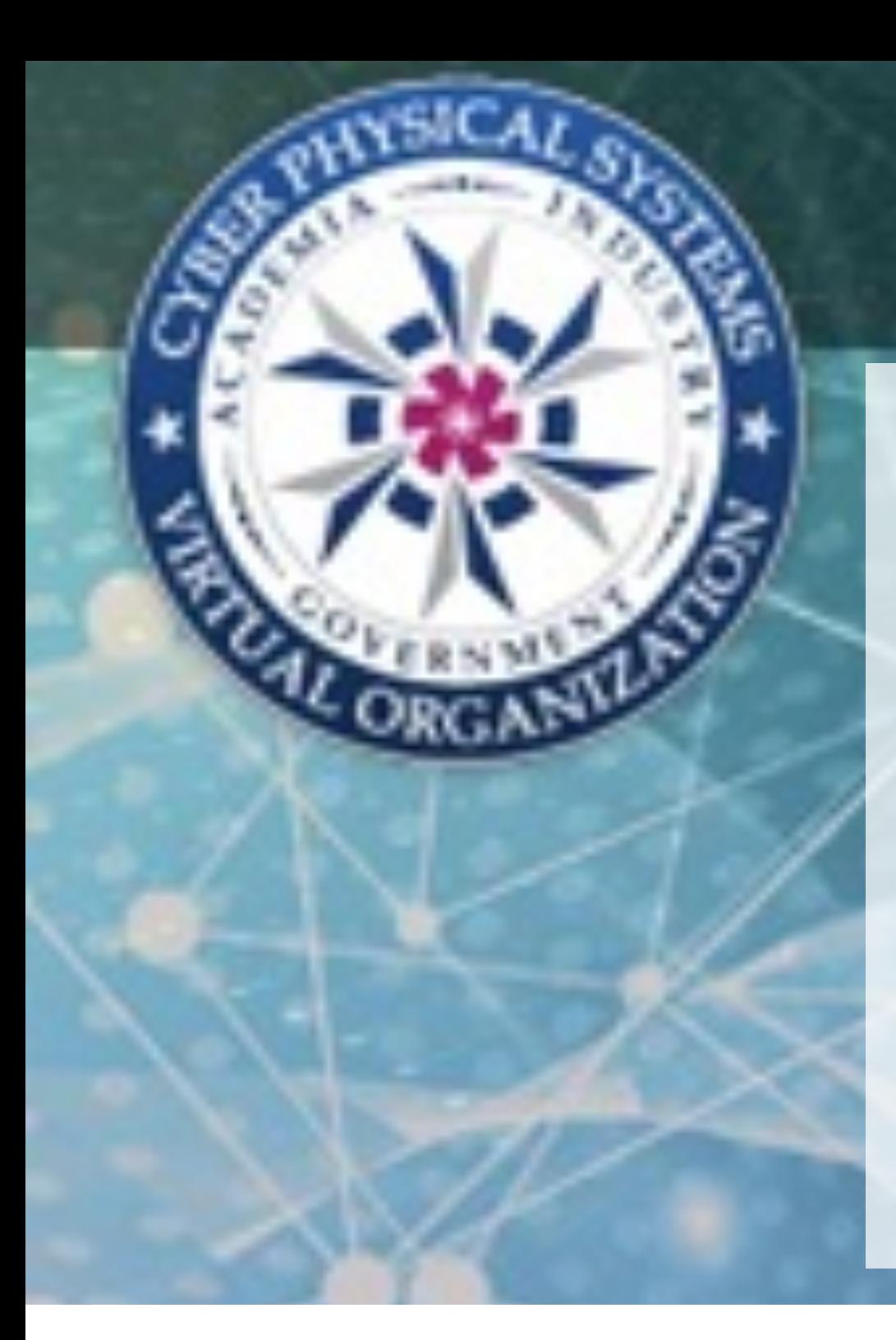

## impossible to directly apply the flood fill algorithm. As a result, we have to first convert the STL file into a 2021 NSF CYBER-PHYSICAL SYSTEMS PRINCIPAL INVESTIG a vector image to a 2D array of pixels. An STL file can be converted to a 3D array of voxels by the following

### **Srch3D: Efficient 3D Model Search via Online Manufacturing-specific Object Recognition and Automated Deep Learning-Based Design Classification (Award # 1932146)**   $F = \frac{1}{2}$   $\frac{1}{2}$   $\frac{1}{2}$ steps: *i)* the STL file is sliced to get a series of perimeter paths that are vector images; *ii)* these vector images are then transformed to 2D arrays of pixels using the standard rasterizing technique; *iii)* these 2D arrays of pixels are stacked up to form a 3D array with different layers to form voxels. Recognition and Automated Deep Learning-Based Design for unifield voxels. One, we have a probability the flood fill algorithm on the flood fill algorithm on the region fill algorithm on the region fill algorithm on the region fill algorithm on the region fill in the region o

# Saman Zonouz, Mehdi Javanmard (Rutgers University), Raheem Beyah (GaTech) examined. The number of the number of the set of villeting the number of volting  $\mu$

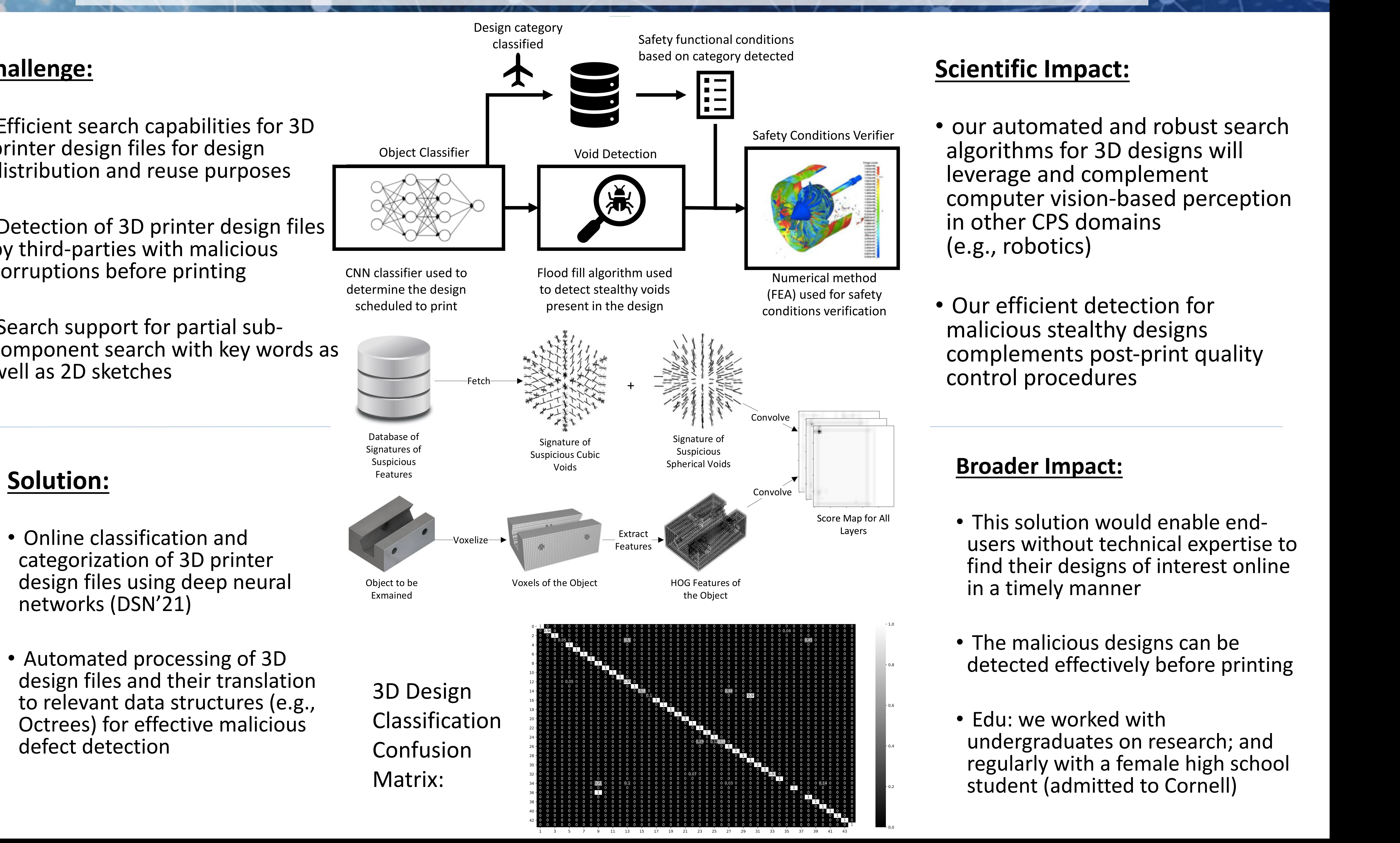